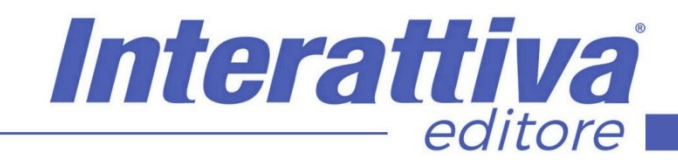

## COMPETENZE DIGITALIT

### *Creare un Catalogo in WordPress*

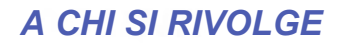

Il corso è rivolto a blogger, redattori, copywriter, studenti, che vogliono essere automi ed edotti nel creare siti web WordPress di qualità, oltre che ad agenzie che intendono innovare le proprie strategie di marketing. Non sono necessarie basi di programmazione e linguaggio HTML per poter seguire il corso.

#### *OBIETTIVI*

L'obiettivo del corso è quello di illustrare le componenti aggiuntive da installare nel tuo WordPress per raggiungere un percorso strategico formativo di alto valore per realizzare il portfolio perfetto.

Il portfolio è una delle componenti fondamentali per catturare l'attenzione dei tuoi prossimi clienti, pertanto imparare le regole per costruirlo bene in un CMS come WordPress, è una prerogativa importantissima se non in assoluto la prima.

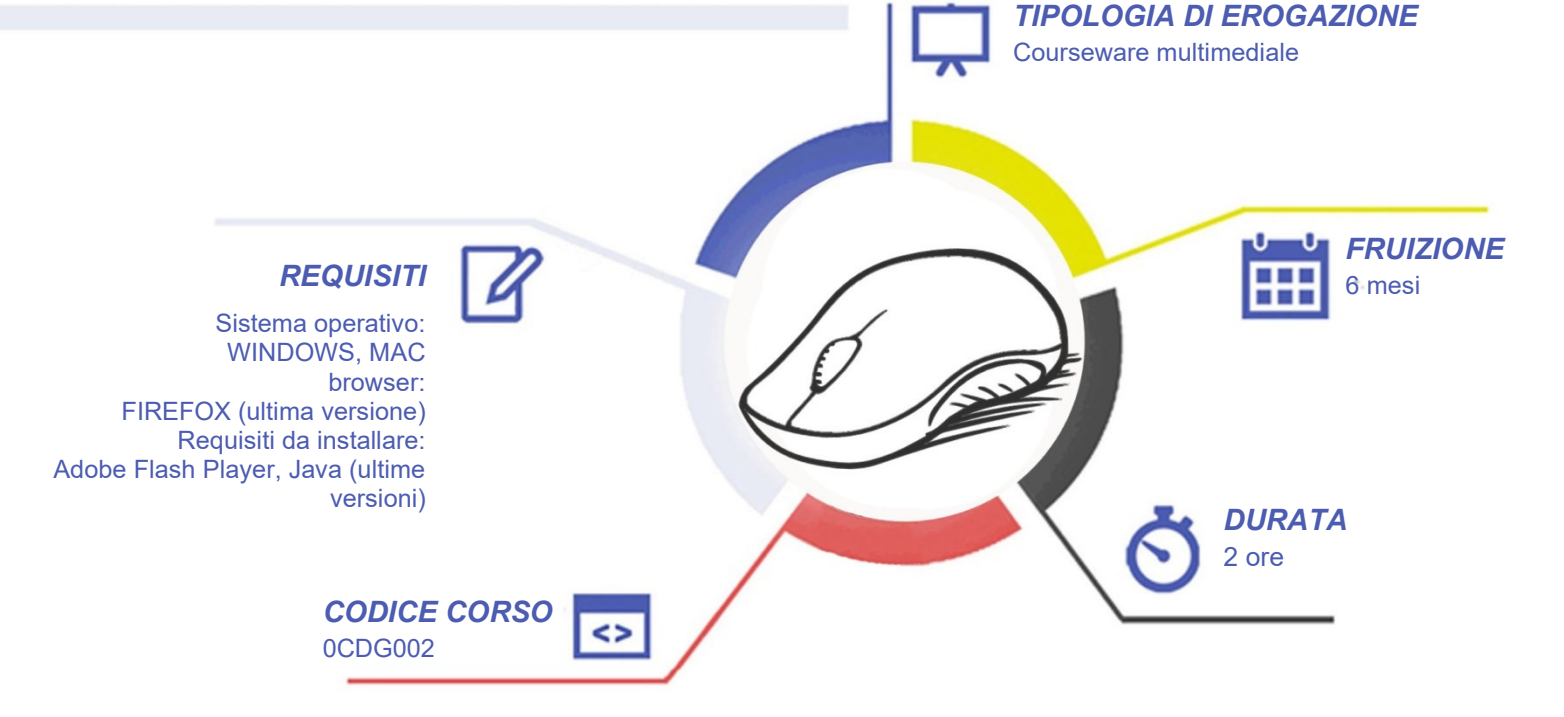

### Interattiva editore

# COMPETENZE DIGITALIT

#### *CONTENUTI*

L'evoluzione della comunicazione nei Onepage

- Introduzione al corso
- WordPress di ultima generazione: cosa significa e come distinguerli
- L'importanza di scegliere un tema orientato al Portfolio
- Cerchi la giusta ispirazione? Ecco degli esempi di casi ben realizzati

La creazione di un Tema Portfolio

- Scaricare da qui il Tema Portfolio
- Scaricare e configurare i Plugin necessari
- La logica nella configurazione del Tema Portfolio
- Preparazione e ottimizzazione del contenuto
- Campi personalizzati in WordPress
- Creazione delle pagine portfolio ed inserimento dei contenuti
- Le evoluzioni del Tema Portfolio

#### *ESERCITAZIONI*

All'interno del corso vi saranno momenti di verifica aventi come oggetto domande attinenti all'argomento appena trattato. In caso di risposta errata, l'utente non potrà proseguire o concludere la formazione se non affrontando nuovamente il momento di verifica.

#### *SUPERAMENTO*

Una volta seguite tutte le lezioni proposte nella loro interezza di tempo è possibile ottenere l'attestato di superamento del corso. Gli attestati conseguibili sono nominali per singolo corso ed è possibile ottenerli solo al corretto completamento del momento formativo finale.

#### *CERTIFICAZIONI*

Gli attestati rilasciati permettono di acquisire competenze secondo quanto indicato dal Framework DigComp 2.1 e, quindi, sono in grado di attestare in maniera oggettiva le competenze digitali necessarie per operare correttamente a livello professionalizzante nel lavoro in Europa.

#### *I VANTAGGI DELL'E-LEARNING*

*- Risparmio in termini di tempi/costi - Piattaforma AICC/SCORM 1.2 conforme agli standard internazionali - Accessibilità ovunque e in ogni momento - Possibilità di rivedere le lezioni anche dopo aver terminato il corso*